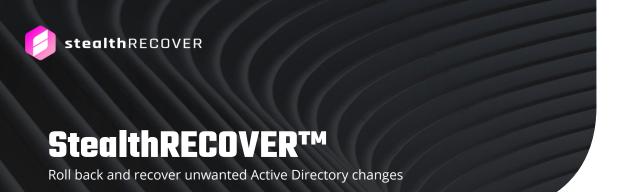

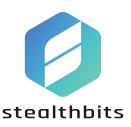

As the primary authentication and authorization service for the majority of IT systems, the importance of Active Directory (AD) integrity and availability is paramount. Rolling back or recovering changes – whether from human error or malicious intent – leveraging native AD capabilities is difficult at best, and in some cases impossible. While the AD Recycle Bin, when enabled, can recover a deleted object, Microsoft does not offer an out-of-the-box way to rollback changes to directory objects to a previous state.

As part of Stealthbits' Active Directory solution portfolio, StealthRECOVER enables organizations to quickly and easily rollback and recover unintended directory changes. StealthRECOVER focuses on the Active Directory data that matters to you most by enabling the point in time rollback and recovery of AD objects, attributes, group memberships, DNS, state of accounts, and more; without downtime. Easily browse multiple snapshots and leverage granular full text search to effortlessly rollback and recover only the information that is required.

#### Features and benefits

StealthRECOVER provides a powerful browser-based solution for Active Directory Rollback and Recovery, leveraging industry best practices and technology.

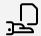

### **Active Directory snapshots**

Govern when and how directory back-ups are performed, with visibility into back-up history and changed objects. By leveraging multiple directory snapshots and full text search, organizations can easily find and restore only the information they need.

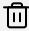

## **Object recovery**

Enable administrators to quickly and easily recover deleted objects in Active Directory, fully reanimated with all attributes and settings restored to the last backup state.

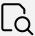

## Advanced search

Search detailed information on any individual object with a full historical timeline of any and all changes made to the object since it was first observed.

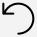

# Object rollback

Comprehensive rollback options for objects in Active Directory means objects can be rolled back to any recorded state complete with attributes, group memberships, and settings.

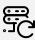

#### Attribute rollback

Seamlessly rollback attributes in Active Directory to any recorded state including last, previous, and anytime a backup has been recorded.

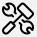

## **DNS rollback and recovery**

Protect and recover Active Directory integrated DNS with the ability to roll back to any recorded state including last, previous, and anytime a backup has been recorded. With the ability to rollback DNS entries, organizations can prevent spoofing, man in the middle attacks, and data loss due to accidental change or malicious attack.

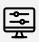

### Permissions change tracking and rollback

Track Access Control List changes to objects and roll-back any unintended or malicious actions.

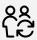

## **GPO rollback and recovery**

Rollback Group Policy Objects to restore them to their prior state. Leverage point in time recovery options for deleted Group Policy Objects, without downtime.

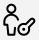

## Role-based access control

Limit the types of functions StealthRECOVER users can perform through templatized Role-based Access Control facilities.

### **Additional features**

Result Grid Export – Export functions allow for easy exportation of data to .csv format.

- User Account Control (UAC) Setting Resolution User-friendly formatting of User Account Control settings
- Console Security
  - IP Restrictions Users can restrict console access from defined IP ranges
  - Custom Ports Users can define which ports StealthRECOVER communicates over
  - HTTPS Support Users can ensure StealthRECOVER network communications are secure
- AD LDS Support StealthRECOVER can rollback changes and recover deletions made to Active Directory Lightweight Directory Services (AD LDS)
- SID History Recovery When restoring deleted objects, their associated SIDs are recovered as well
- Email Notifications Users are automatically alerted if a backup fails

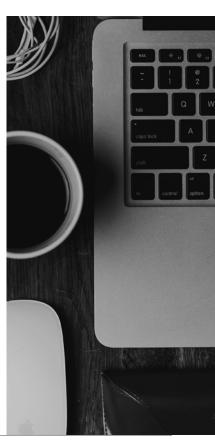

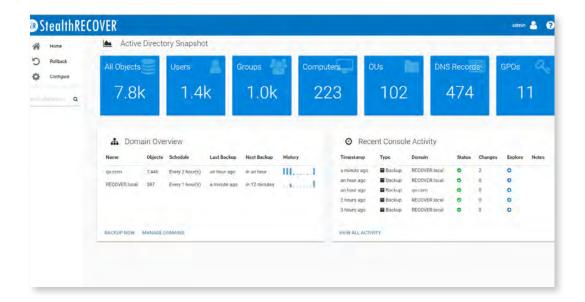

### System requirements

#### StealthRECOVER Console server

- Windows Server 2008 R2, Windows Server 2012 or Windows Server 2012 R2.
  - NOTE: Windows Server 2008 is NOT supported as a server due to lack of OS support for .NET
- 2.0 GHz or faster dual core 64-bit (x64) processor
- 8 GB RAM
- 32 GB Disk Space
- .NET Framework 4.6.1

#### **Permissions**

Local Administrator on the StealthRECOVER Server Machine

#### **Target Active Directory Domain**

Active Directory version 2008, 2008R2, 2012, 2012 R2 or 2016.

#### **Permissions**

• Service account with "Domain Admins" group membership.

#### **Virtual Environment Recommendations**

• While physical machines are always preferred, we fully support the use of virtual machines. Microsoft® Hyper-V® and VMWare ESX/ESXi are supported hyper visors.

#### IDENTIFY THREATS. SECURE DATA. REDUCE RISK.

Stealthbits Technologies, Inc. is a customer-driven cybersecurity software company focused on protecting an organization's sensitive data and the credentials attackers use to steal that data. By removing inappropriate data access, enforcing security policy, and detecting advanced threats, our highly innovative and infinitely flexible platform delivers real protection that reduces security risk, fulfills compliance requirements, and decreases operational expense.